## Session Tracking Instructions

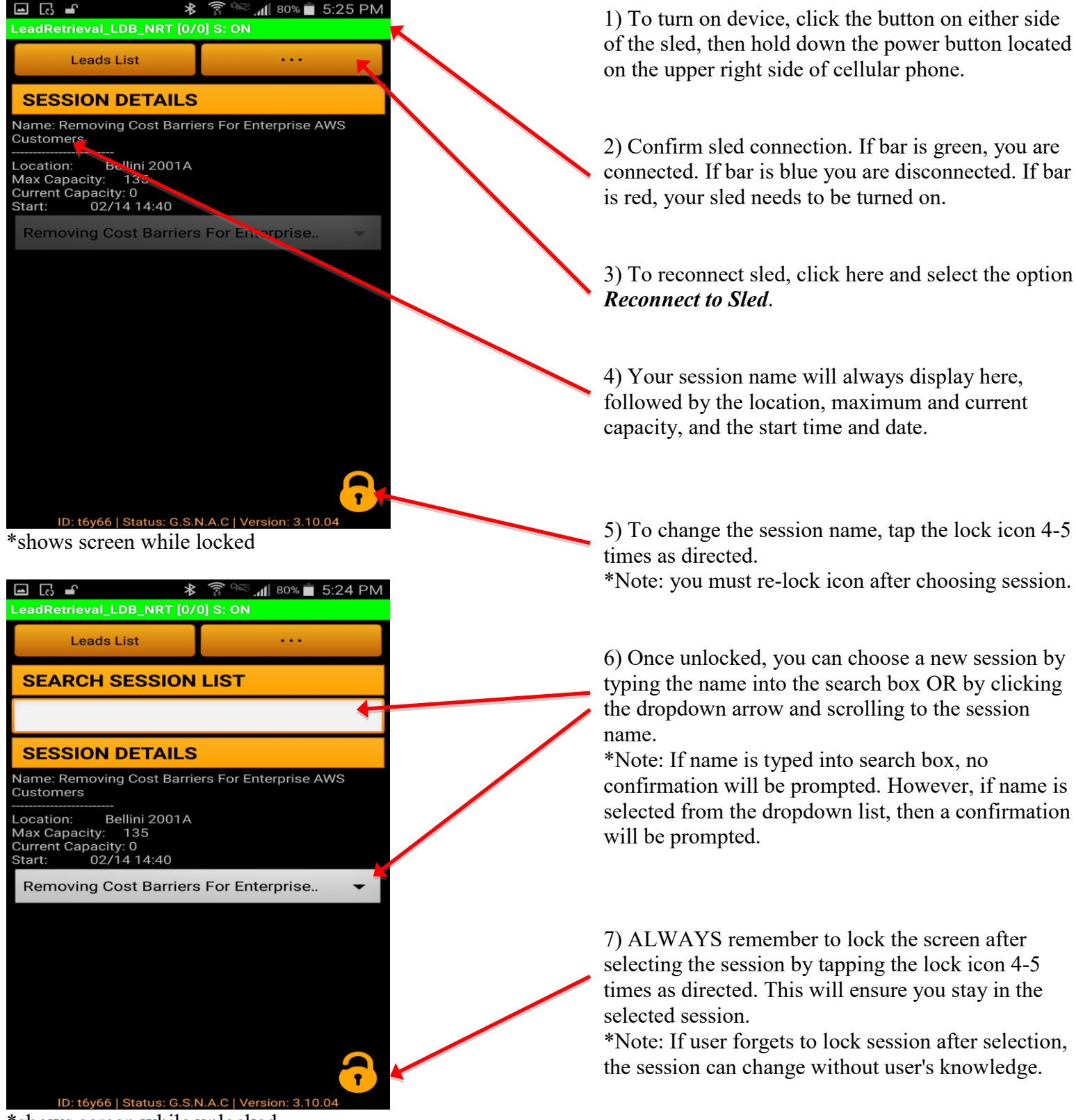

<sup>\*</sup>shows screen while unlocked

ACCESS CONTROL: Access Control is a feature that indicates to the scanner whether or not a person has clearance for the session. Not all sessions implement this feature. However, if a session does include Access Control, the scanner will indicate whether the person is granted access upon scanning their badge. If a person is granted access to the session, the scanner screen will display green in color and read "Access Granted". If the person is denied access the scanner screen will display red in color and read "Access Denied".